## Міністерство освіти і науки України Волинський національний університет імені Лесі Українки НАВЧАЛЬНИЙ ПЛАН

(назва освітнього ступеня)

**БАКАЛАВРА** 

Освітній ступінь: БАКАЛАВР

Освітня кваліфікація: Бакалавр географії

Термін навчання - 3 роки 10 місяців (повних років, місяців)

На базі $\Pi3\mathrm{CO},$  НРК 6 (попередній документ про освіту)

 $\cdot$ 

 $\sim$  1  $\sim$ 

галузь знань: <u>10 Природничі науки</u><br>(шифрі назва галузі зна)<br>спеціальність: <u>106 Географія</u> (код і назва спеціальності)

підготовки

Освітньо-професійна програма: Географія Форма навчання ДЕННА (дена, заоча)

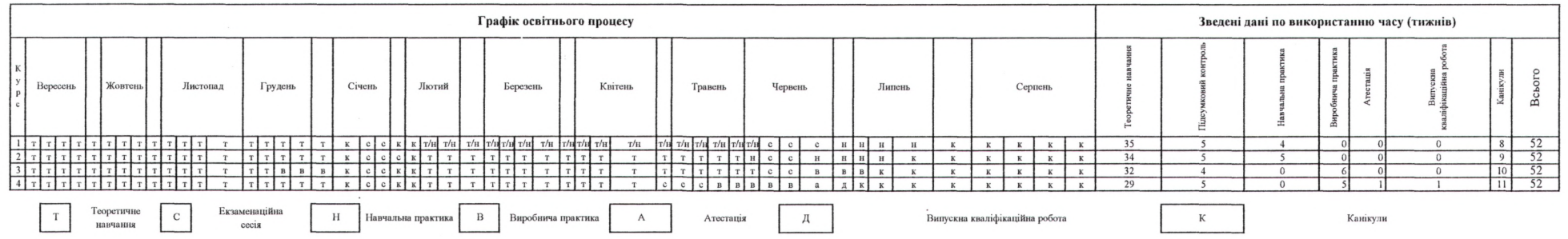

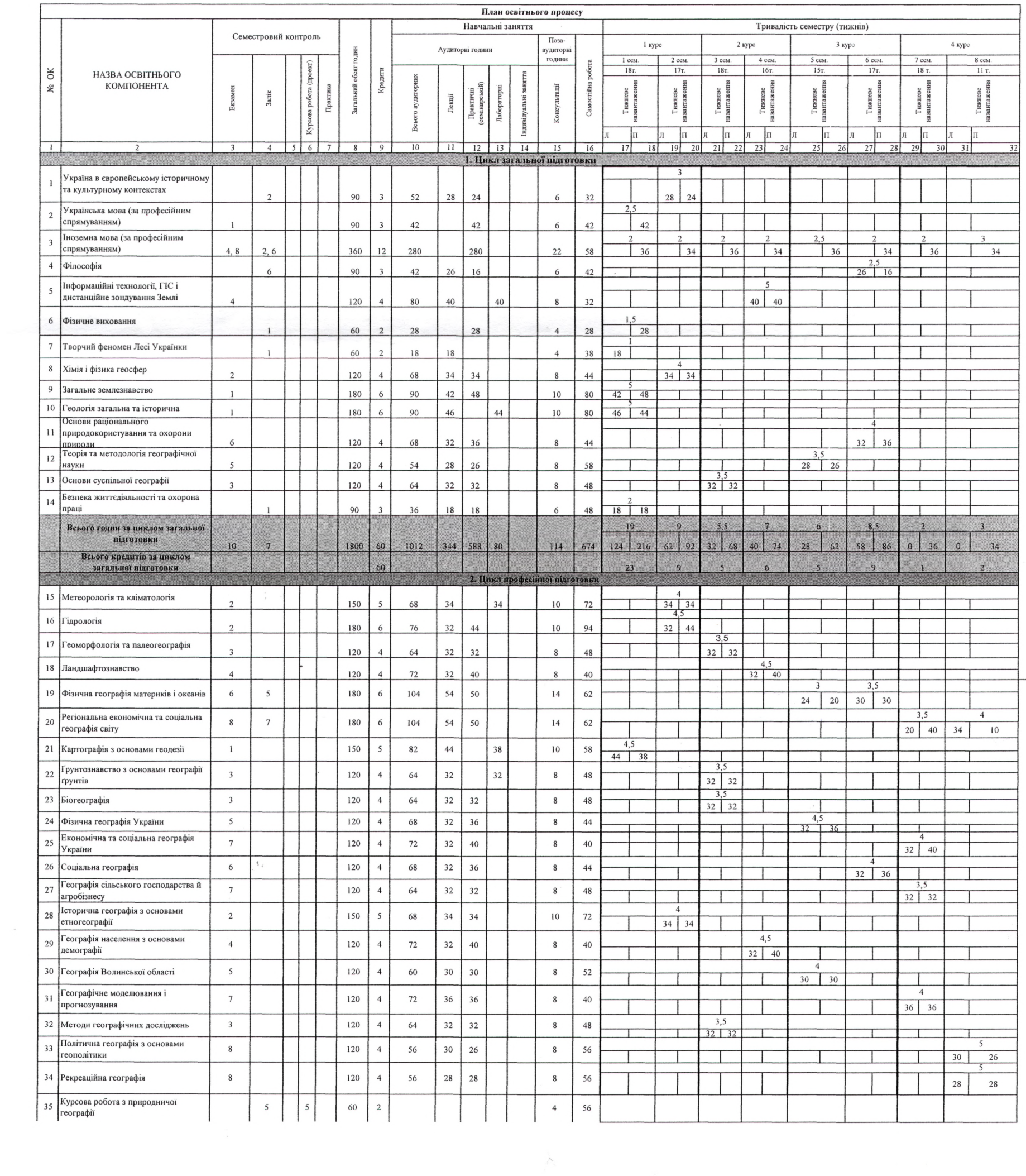

 $\overline{OCBITH}$ ЗАТВЕРДЖУЮ  $\mathcal{S}_{8}^{\text{O}}$ **лий** уніве **SPORT PRODUCED A. B.** 辛 乱 MiHi  $Ha$ уй

 $\mathcal{O}_{\mathcal{A}^{\mathcal{G}}}$ 

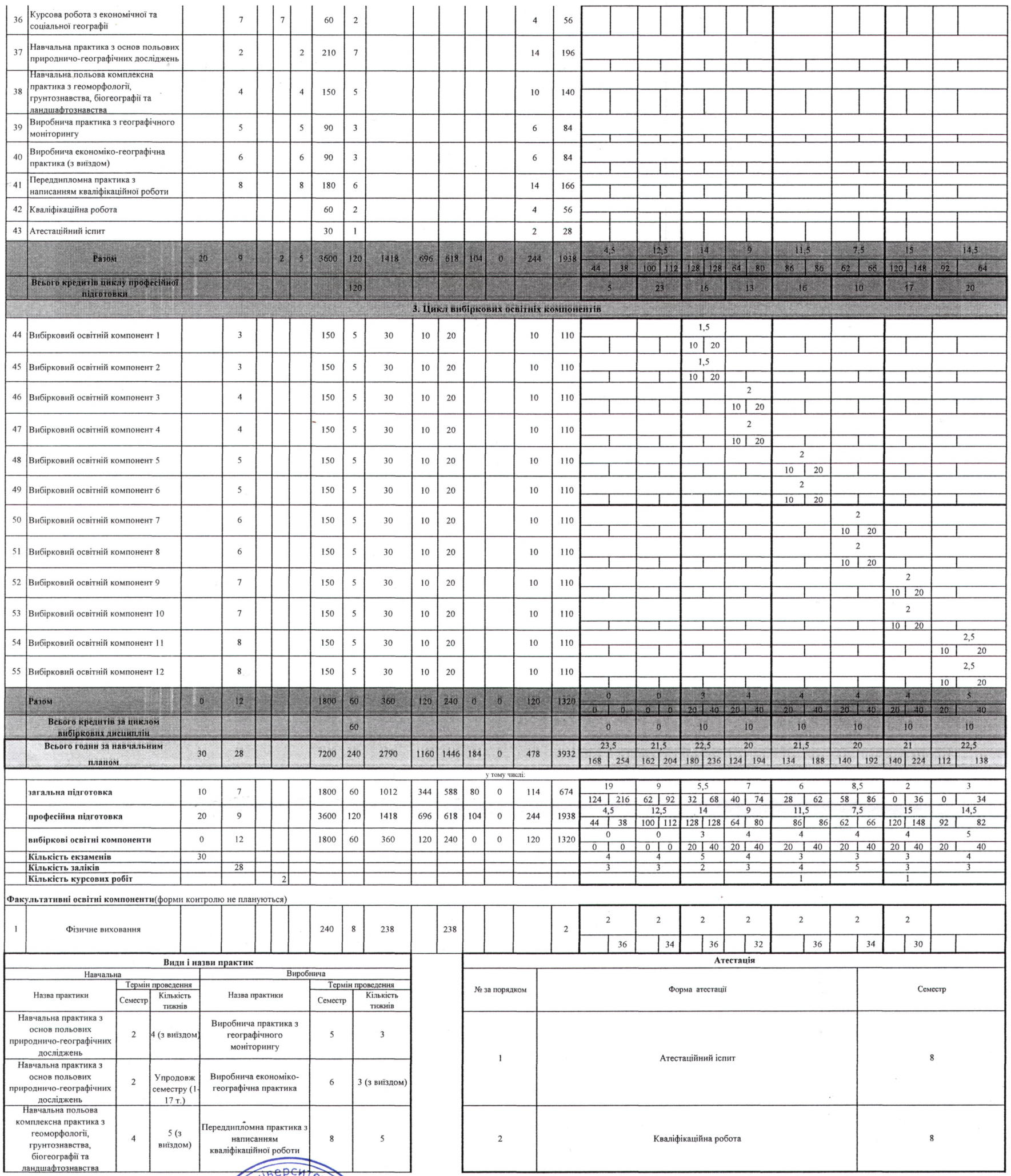

Навчальний план складено у відповідності до стандар акалаврський) рівень, галузь знань 10 Природничі науки, спеціальність 106 Географія. Затверджено і введено в дію наказом № 805 МОН України від 16 червня 2020 Укран перши

Навчальнии план складение<br>року.<br>Гарант освітньо-професійної програми<br>Завідувач кафедри фізичної географії<br>Завідувач кафедри економічної та соціальної географічног<br>Затверджено на засіданні Вченої ради географічног<br>Протоко CONTRACT COMMENT CONTRACT OF CONTRACT OF CONTRACT OF CONTRACT OF CONTRACT OF CONTRACT OF CONTRACT OF CONTRACT O

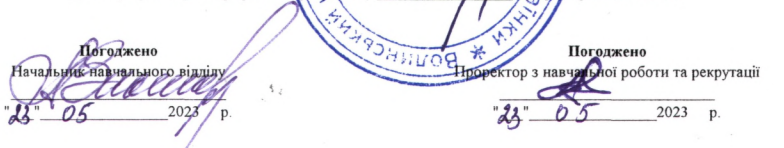

Погоджено<br>
Рішення Вченої ради<br>
Волинського національного університету<br>
імені Лесі Українки *Гурлислеом* M<sup>2</sup>7